# Greek Language Support for X<sub>H</sub>M<sub>F</sub>X and LuaLT<sub>F</sub>X

Apostolos Syropoulos Xanthi, Greece asyropoulos@yahoo.com

2009/11/23 Last Updated 2018/02/16

#### **Abstract**

The xgreek package provides rudimentary support for Greek language typesetting with XALTEX and LuaLATEX. In particular, it provides support for modern Greek (either monotonic or polytonic) and ancient Greek.

### **1 Introduction**

The xgreek package provides rudimentary support for Greek language typesetting with X<sub>H</sub>F<sub>I</sub>F<sub>I</sub>Xand LuaL<sup>T</sup><sub>I</sub><sub>F</sub>X. Users will be able to typeset documents in either modern Greek (monotonic or polytonic) or ancient Greek by selecting the appropriate package option. The default "language" is monotonic Greek.

Support for LuaLAT<sub>E</sub>X was provided by Javier Bezos.

## **2 The Source Code**

According to the Unicode standard

http://www.unicode.org/Public/UNIDATA/UnicodeData.txt

the uppercase form of GREEK SMALL LETTER EPSILON WITH TONOS is GREEK capital letter eta with tonos. This is certainly wrong. The main reason is that accents are not part of the letter as for example is the case with LATIN SMALL LETTER K WITH CARON. Since, XALATEX blindly follows the Unicode standard, commands like \MakeUppercase produce wrong output. For this reason I first need to set up the correct \uccodes and \lccodes.

```
1 ⟨∗xgreek⟩
```

```
2 \message{Package `xgreek' version 3.0.1 by Apostolos Syropoulos}
3 \global\lccode"0370="0371 \global\uccode"0370="0370
4 \global\lccode"0371="0371 \global\uccode"0371="0370
```
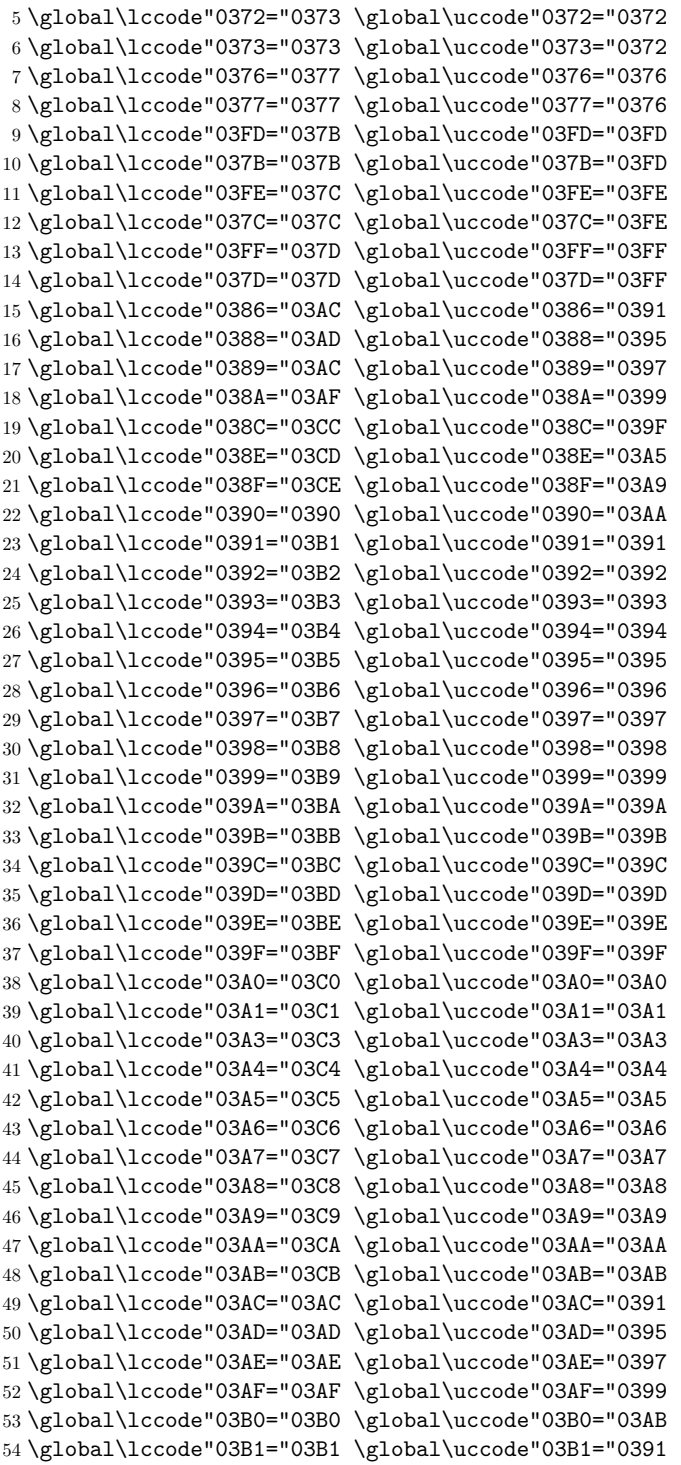

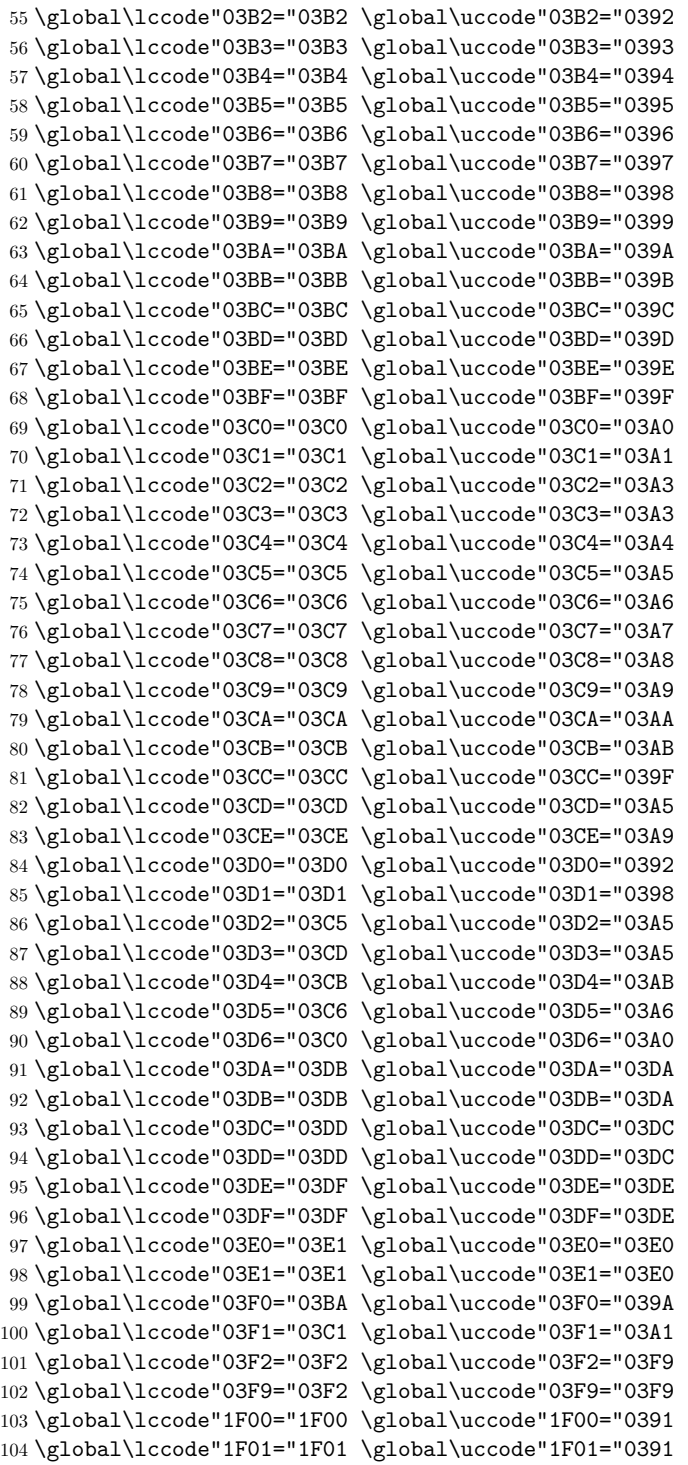

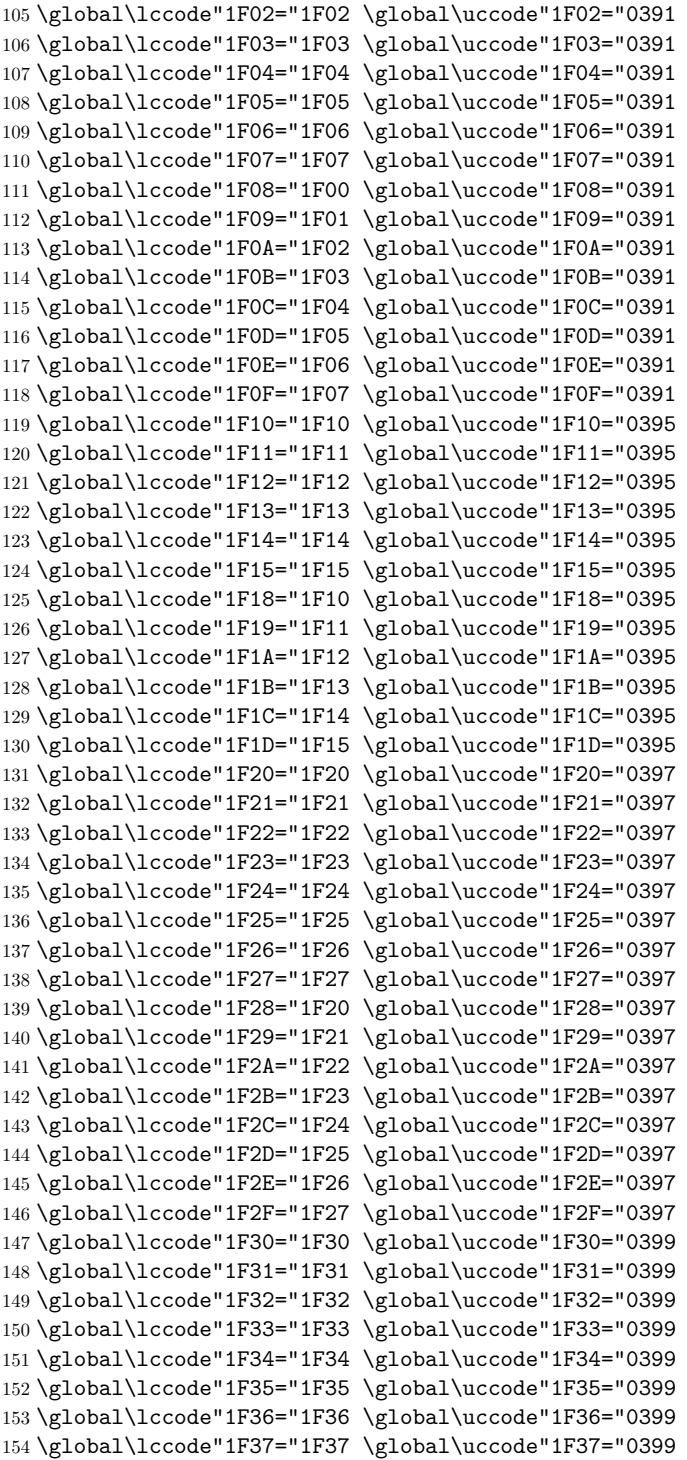

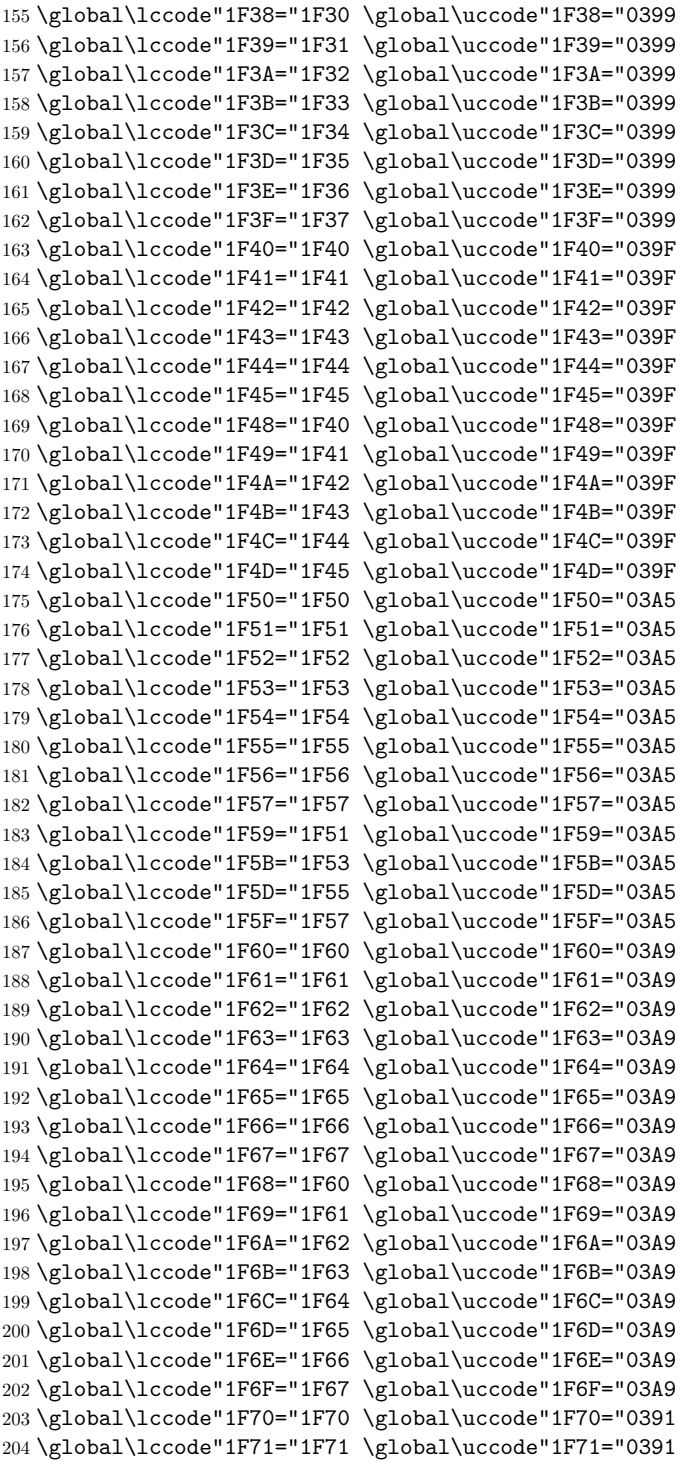

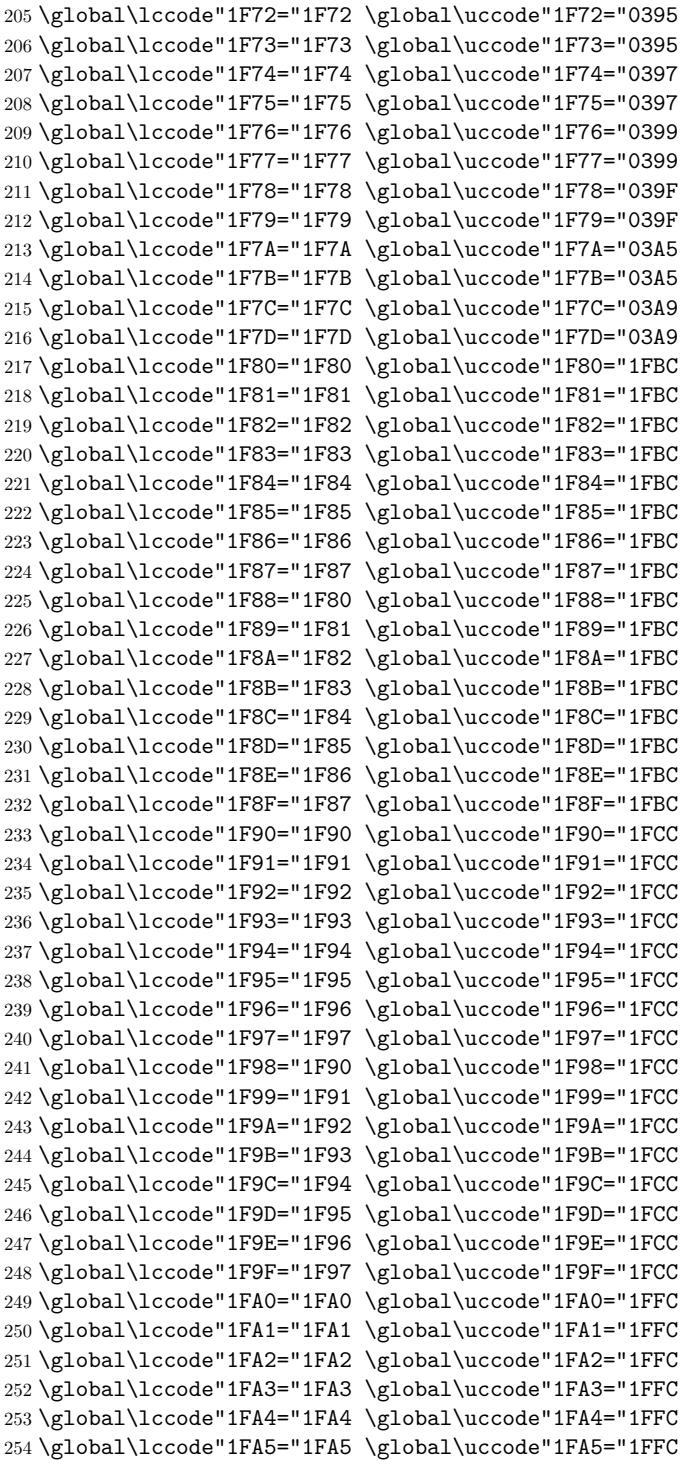

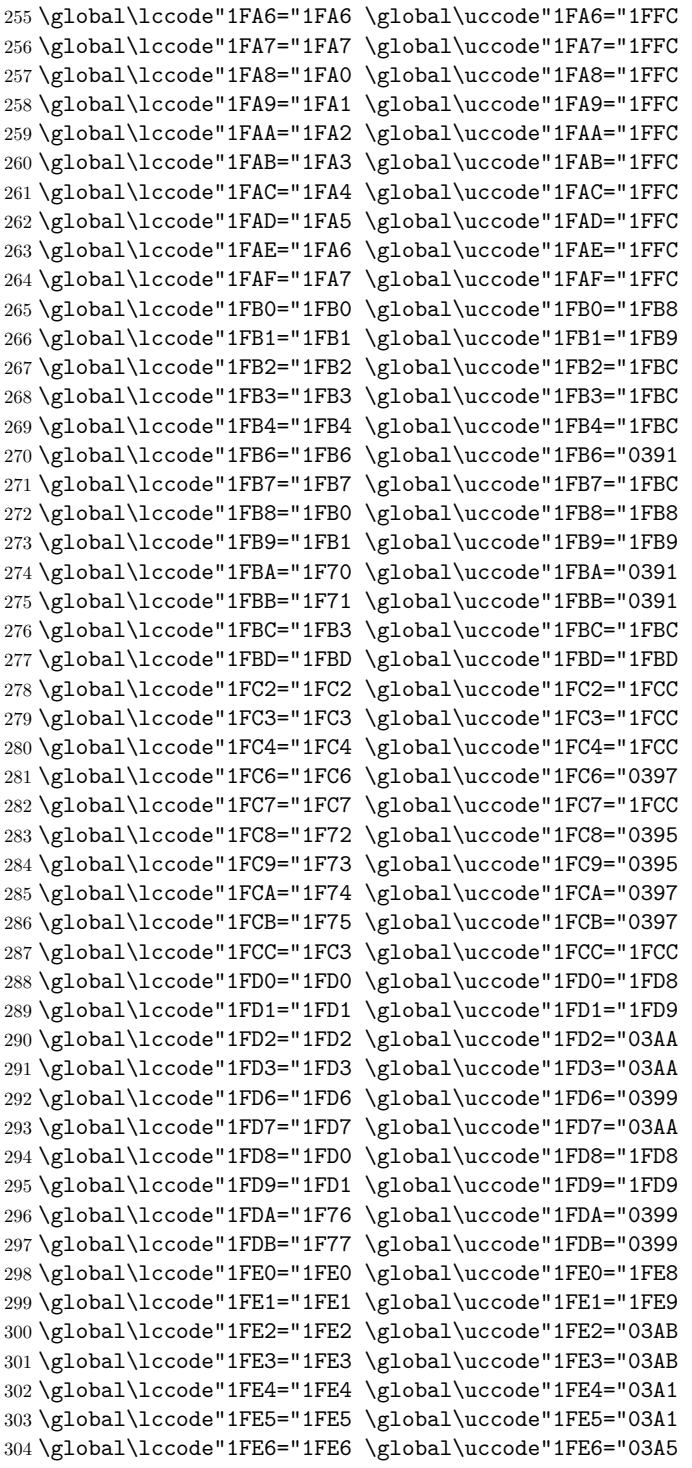

```
305 \global\lccode"1FE7="1FE7 \global\uccode"1FE7="03AB
306 \global\lccode"1FE8="1FE0 \global\uccode"1FE8="1FE8
307 \global\lccode"1FE9="1FE1 \global\uccode"1FE9="1FE9
308 \global\lccode"1FEA="1F7A \global\uccode"1FEA="03A5
309 \global\lccode"1FEB="1F7B \global\uccode"1FEB="03A5
310 \global\lccode"1FEC="1FE5 \global\uccode"1FEC="1FEC
311 \global\lccode"1FF2="1FF2 \global\uccode"1FF2="1FFC
312 \global\lccode"1FF3="1FF3 \global\uccode"1FF3="1FFC
313 \global\lccode"1FF4="1FF4 \global\uccode"1FF4="1FFC
314 \global\lccode"1FF6="1FF6 \global\uccode"1FF6="03A9
315 \global\lccode"1FF7="1FF7 \global\uccode"1FF7="1FFC
316 \global\lccode"1FF8="1F78 \global\uccode"1FF8="039F
317 \global\lccode"1FF9="1F79 \global\uccode"1FF9="039F
318 \global\lccode"1FFA="1F7C \global\uccode"1FFA="03A9
319 \global\lccode"1FFB="1F7D \global\uccode"1FFB="03A9
320 \global\lccode"1FFC="1FF3 \global\uccode"1FFC="1FFC
```
Next I define the various strings that correspond to the standard LAT<sub>EX</sub> captions. I first define the strings for monotonic Greek.

```
321 \def\prefacename{Πρόλογος}%
```

```
322 \def\refname{Αναφορές}%
```
- \def\abstractname{Περίληψη}%
- \def\bibname{Βιβλιογραφία}%
- \def\chaptername{Κεφάλαιο}%
- \def\appendixname{Παράρτημα}%
- \def\contentsname{Περιεχόμενα}%
- \def\listfigurename{Κατάλογος σχημάτων}%
- \def\listtablename{Κατάλογος πινάκων}%
- \def\indexname{Ευρετήριο}%
- \def\figurename{Σχήμα}%
- \def\tablename{Πίνακας}%
- \def\partname{Μέρος}%
- \def\enclname{Συνημμένα}%
- \def\ccname{Κοινοποίηση}%
- \def\headtoname{Προς}%
- \def\pagename{Σελίδα}%
- \def\seename{βλέπε}%
- \def\alsoname{βλέπε επίσης}%
- \def\proofname{Απόδειξη}%
- \def\glossaryname{Γλωσσάρι}%

Macro \polytonicn@mes is invoked when polytonic Greek is the main language of the document.

- \def\polytonicn@mes{%
- \def\refname{Ἀναφορὲς}%
- \def\indexname{Εὑρετήριο}%
- \def\figurename{Σχῆμα}%
- \def\headtoname{Πρὸς}%
- \def\alsoname{βλέπε ἐπίσης}%
- \def\proofname{Ἀπόδειξη}%

```
349 }
```
Macro \@ncientn@mes is invoked when ancient Greek is the main language of the document.

\def\@ncientn@mes{%

- 351 \def\prefacename{Προοίμιον}%<br>352 \def\abstractname{Περίληψις}
- \def\abstractname{Περίληψις}%
- \def\bibname{Βιβλιογραφία}%
- \def\chaptername{Κεφάλαιον}%
- \def\appendixname{Παράρτημα}%
- \def\contentsname{Περιεχόμενα}%
- \def\listfigurename{Κατάλογος σχημάτων}%
- \def\listtablename{Κατάλογος πινάκων}%
- \def\indexname{Εὑρετήριον}%
- \def\tablename{Πίναξ}%
- \def\partname{Μέρος}%
- \def\enclname{Συνημμένως}%
- \def\ccname{Κοινοποίησις}%
- \def\headtoname{Πρὸς}%
- \def\pagename{Σελὶς}%
- \def\seename{ὃρα}%
- \def\alsoname{ὃρα ὡσαύτως}%
- \def\proofname{Ἀπόδειξις}%
- \def\glossaryname{Γλωσσάριον}%
- \def\refname{Ἀναφοραὶ}%
- \def\figurename{Σχῆμα}%
- \def\headtoname{Πρὸς}%

}

I redefine \today so as to produce dates in Greek. The names of months are defined by the macro \gr@month.

\def\gr@month{%

- \ifcase\month\or Ιανουαρίου\or Φεβρουαρίου\or Μαρτίου\or Απριλίου\or
- Μαΐου\or Ιουνίου\or Ιουλίου\or Αυγούστου\or

```
377 Σεπτεμβρίου\or Οκτωβρίου\or Νοεμβρίου\or Δεκεμβρίου\fi}
```
\def\today{\number\day \space \gr@month\space \number\year}

When either polytonic Greek or ancient Greek is the main language of the document, then the macro \gr@c@month becomes active.

\def\gr@c@month{%

```
380 \ifcase\month\or Ἰανουαρίου\or Φεβρουαρίου\or Μαρτίου\or Ἀπριλίου\or
```
Μαΐου\or Ἰουνίου\or Ἰουλίου\or Αὐγούστου\or Σεπτεμβρίου\or

```
382 Ὀκτωβρίου\or Νοεμβρίου\or Δεκεμβρίου\fi}
```
Next, I define a few macros that allow one to access characters that are not usually easily accessible from the keyboard (e.g., the sampi or the koppa symbol). The list includes a command for the unicode symbol GREEK ANO TELEIA, which, in some systems, is confused with MIDDLE DOT. The use of command \numer@lsign will be explained later.

```
383 \def\anwtonos{ʹ} %GREEK NUMERAl SIGN
```

```
384 \let\numer@lsign\anwtonos
```

```
385 \def\katwtonos{͵} %GREEK LOWER NUMERAL SIGN
```

```
386 \def\koppa{\char"03DF\relax}
387 \def\sampi{\char"03E1\relax}
388 \def\Digamma{\char"03DC\relax}
389 \def\ddigamma{\char"03DD\relax}
390 \def\anoteleia{\char"0387\relax}
391 \def\euro{\char"20AC\relax}
392 \def\permill{\char"2030\relax}
```
Many users prefer the use of the letters sigma and tau instead of the stigma symbol in Greek numerals, therefore, by default the  $\sigma$  stigma command expands to "στ".

#### \def\stigma{στ\relax}

The following commands take care of the basic rules of typography. Note that the first command changes the way space is added after punctuation symbols and the last two commands force LAT<sub>EX</sub> to add indentation space to the first paragraph after a header. Since a number of users need, for their own reasons, to be able to disable this particular feature I have introduced a new package option, namely noindentfirst, which restores the default behavior. In order to be able to do this I need the original value of the boolean variable **\@afterindentfalse**.

```
394 \frenchspacing
395 \let\@saveafterindentfalse\@afterindentfalse
396 \let\@afterindentfalse\@afterindenttrue
397 \@afterindenttrue
```
LuaLATEX and XALATEX have different ways to load hyphenation patterns. Package luahyphenrules by Javier Bezos facilitates this process for people who want to use LuaLATEX and the "traditional" way to load hyphenation patterns. To ensure proper inclusion of LuaTeX staff, I use the following "idiom":

```
\ifx\directlua\undefined non LuaE<sub>FX</sub> code\else LuaE<sup>I</sup><sub>FX</sub> code\fi
```
\ifx\directlua\undefined\else\RequirePackage{luahyphenrules}\fi

The code that follows specifies which hyphenation patterns will be active. The XƎLATEX code is quite standard and depends on the babel pattern loading mechanism, while the LuaLAT<sub>EX</sub> code uses the  $\H$ <sub>HyphenRules</sub> macro, which has essentially the functionality of the \selectlanguage macro.

```
399 \DeclareOption{monogreek}{%
400 \ifx\directlua\undefined%
401 \language\l@monogreek\else\HyphenRules{monogreek}\fi%
402 }
403 \DeclareOption{polygreek}{%
404 \ifx\directlua\undefined%
405 \language\l@polygreek\else\HyphenRules{polygreek}\fi%
406 \polytonicn@mes%
407 \let\gr@month\gr@c@month%
408 }
409 \DeclareOption{ancientgreek}{%
410 \ifx\directlua\undefined%
411 \language\l@ancientgreek\else\HyphenRules{ancientgreek}\fi%
412 \@ncientn@mes%
```
413 \let\gr@month\gr@c@month% 414 }

If a user wants to use the stigma symbol in Greek numerals, she should use the stigma option.

```
415 \DeclareOption{stigma}{%
416 \def\stigma{\char"03DB\relax}
417 }
```
As noted above, the new option noindentfirst restores the default LATEX behavior of adding no indentation to the first paragraph after any header.

```
418 \DeclareOption{noindentfirst}{%
419 \let\@afterindentfalse\@saveafterindentfalse
420 }
```
Nowadays it is customary in Greece to use Greek numerals without the GREEK NUMERAL SIGN at the end of numeral. Thus, the nonumeralsign option disables the typesetting of the GREEK NUMERAL SIGN at the end of Greek numerals.

```
421 \DeclareOption{nonumeralsign}{%
422 \let\numer@lsign\relax
423 }
```
By default the monogreek option is activated.

```
424 \ExecuteOptions{monogreek}
425 \ProcessOptions
```
Now I am going to define the macros that typeset alphabetic Greek numerals. The code is borrowed from the greek option for the babel package.

```
\gr@ill@value When the argument of \greeknumeral has a value outside of the acceptable
               bounds (0 < x < 999999) a warning will be issued (and nothing will be printed).
              426 \def\gr@ill@value#1{%
              427 \PackageWarning{xgreek}{Illegal value (#1) for greeknumeral}}
```
\anw@true \anw@print

\anw@false the numeric mark need to be discarded. As each 'digit' is processed by a separate When a large number with three *trailing* zeros is to be printed those zeros *and* macro *and* because the processing needs to be expandable we need some helper macros that help remember to *not* print the numeric mark (\numer@lsign).

> The command **\anw@false** switches the printing of the numeric mark off by making \anw@print expand to nothing. The command \anw@true (re)enables the printing of the numeric marc. These macro's need to be robust in order to prevent improper expansion during writing to files or during \uppercase.

```
428 \DeclareRobustCommand\anw@false{%
```
- 429 \DeclareRobustCommand\anw@print{}}
- 430 \DeclareRobustCommand\anw@true{%

```
431 \DeclareRobustCommand\anw@print{\numer@lsign}}
```
432 \anw@true

```
\@greeknumeral This command is used to typeset Greek numerals. The command uses \numer@lsign
                to typeset the NUMERAL SIGN. Obviously, when the user has specified the no-
                numeralsign option, then numeral comes out without the trailing NUMERAL
                SIGN. However, when a user wants to typeset a Greek numeral, the numeral
                must come out correctly, regardless of what appears in headers, etc. And that
                is exactly the reason why this command is inaccessible to users. The command
                \@greeknumeral needs to be fully expandable in order to get the right information
                in auxiliary files. Therefore we use a big \if-construction to check the value of
                the argument and start the parsing at the right level.
```

```
433 \def\@greeknumeral#1{%
```
If the value is negative or zero nothing is printed and a warning is issued.

```
434 \ifnum#1<\@ne\space\gr@ill@value{#1}%
435 \else
436 \ifnum#1<10\expandafter\gr@num@i\number#1%
437 \else
438 \ifnum#1<100\expandafter\gr@num@ii\number#1%
439 \else
```
The available shorthands for 1.000 ( $\langle \mathbb{Q} \mathbb{m} \rangle$  and 10.000 ( $\langle \mathbb{Q} \mathbb{M} \rangle$ ) are used to save a few tokens.

```
440 \ifnum#1<\@m\expandafter\gr@num@iii\number#1%
441 \else
442 \ifnum#1<\@M\expandafter\gr@num@iv\number#1%
443 \else
444 \ifnum#1<100000\expandafter\gr@num@v\number#1%
445 \else
446 \ifnum#1<1000000\expandafter\gr@num@vi\number#1%
447 \else
```
If the value is too large, nothing is printed and a warning is issued.

```
448 \space\gr@ill@value{#1}%
449 \qquad \qquad \text{if }450 \quad \text{If } i451 \quad \text{if} \quad452 \quad \text{if}453 \qquad \qquad \text{if }454 \fi
455 \fi
456 }
```
What is left to make complete the definition of command  $\gamma$  are eknumeral is a set of macros to produce the various digits.

```
\gr@num@i
 \gr@num@ii
\gr@num@iii
             As there is no "digit" representing 0 in this system, the zeros are simply discarded.
             When there is a large number with three trailing zeros also the numeric mark is
             discarded. Therefore these macros need to pass the information to each other
             about the (non-)translation of a zero.
             457 \def\gr@num@i#1{%
             458 \ifcase#1\or α\or β\or γ\or δ\or ε\or \stigma\or ζ\or η\or θ\fi
```

```
459 \ifnum#1=\z@\else\anw@true\fi\anw@print}
               460 \def\gr@num@ii#1{%
               461 \ifcase#1\or ι\or κ\or λ\or μ\or ν\or ξ\or o\or π\or \koppa\fi
               462 \ifnum#1=\z@\else\anw@true\fi\gr@num@i}
               463 \def\gr@num@iii#1{%
               464 \ifcase#1\or ρ\or σ\or τ\or υ\or φ\or χ\or ψ\or ω\or \sampi\fi
               465 \ifnum#1=\z@\anw@false\else\anw@true\fi\gr@num@ii}
    \gr@num@iv
The first three "digits" always have the numeric mark, except when one is dis-
     \gr@num@v
    \gr@num@vi
               carded because it's value is zero.
               466 \def\gr@num@iv#1{%
               467 \ifnum#1=\z@\else\katwtonos\fi
               468 \ifcase#1\or α\or β\or γ\or δ\or ε\or \stigma\or ζ\or η\or θ\fi
               469 \gr@num@iii}
               470 \def\gr@num@v#1{%
               471 \ifnum#1=\z@\else\katwtonos\fi
               472 \ifcase#1\or ι\or κ\or λ\or μ\or ν\or ξ\or o\or π\or \koppa\fi
               473 \gr@num@iv}
               474 \def\gr@num@vi#1{%
               475 \katwtonos
               476 \ifcase#1\or ρ\or σ\or τ\or υ\or φ\or χ\or ψ\or ω\or \sampi\fi
               477 \gr@num@v}
\@Greeknumeral The command \@Greeknumeral prints uppercase Greek numerals. The parsing is
                performed by the macro \@greeknumeral. The printing of the NUMERAL SIGN
                depends on the value of \numer@lsign.
               478 \def\@Greeknumeral#1{%
               479 \expandafter\MakeUppercase\expandafter{\@greeknumeral{#1}}}
 \greeknumeral This command prints lowercase Greek numerals and the NUMERAL SIGN is
                always printed.
               480 \def\greeknumeral#1{%
               481 \let\@numer@lsign\numer@lsign%
               482 \let\numer@lsign\anwtonos%
               483 \@greeknumeral{#1}
               484 \let\numer@lsign\@numer@lsign}
\Greeknumeral This command prints uppercase Greek numerals and the NUMERAL SIGN is
                always printed.
               485 \def\Greeknumeral#1{%
               486 \let\@numer@lsign\numer@lsign%
               487 \let\numer@lsign\anwtonos%
               488 \@Greeknumeral{#1}
               489 \let\numer@lsign\@numer@lsign}
                   The alphabetic numbering system is not the only numbering system employed
```
by Greeks. In fact, Greeks used various systems that are now known as *acrophonic* numbering systems. Many scholars are familiar with the acrophonic Attic numbering system and the the command **\atticnum** can be used to generate acrophonic Attic numerals. The acrophonic Attic numbering system, like the Roman one, employs letters to denote important numbers. Multiple occurrence of a letter denote a multiple of the "important" number, e.g., the letter Ι denotes 1, so ΙΙΙ denotes 3. Here are the basic digits used in the acrophonic Attic numbering system:

- Ι denotes the number one (1)
- $\Pi$  denotes the number five (5)
- $\Delta$  denotes the number ten (10)
- H denotes the number one hundred  $(100)$
- X denotes the number one thousand  $(1000)$
- M denotes the number ten thousands  $(10000)$

Moreover, the letters  $\Delta$ , H, X, and M under the letter  $\Gamma$  (a form of  $\Pi$ ) denote five times their original value. In particular, the symbol  $\mathbb{F}$ , denotes the number 50, the symbol  $\mathbb{F}$  denotes the number 500, the symbol  $\mathbb{F}$  denotes the number 5000, and the symbol  $\mathbb{F}$  denotes the number 50,000. It must be noted that the numbering system does not provide negative numerals or a symbol for zero.

\@@atticnum Now, let me definite the macro \@@atticnum. This macro uses one integer variable (or counter in TEX's jargon.)

490 \newcount\@attic@num

The macro **\@@atticnum** is also defined as a robust command.

491 \DeclareRobustCommand\*{\@@atticnum}[1]{%

After assigning to variable \@attic@num the value of the macro's argument, we make sure that the argument is in the expected range, i.e., it is greater than zero, and less or equal to 249999. In case it isn't, it simply produces a  $\spadesuit$   $\spadesuit$ , warns the user about it and quits. Although, the \atticnum macro is capable to produce an Athenian numeral for even greater intergers, the following argument by Claudio Beccari convised me to place this upper limit:

According to psychological perception studies (that ancient Athenians and Romans perfectly knew without needing to study Freud and Jung) living beings (which includes at least all vertebrates, not only humans) can perceive up to four randomly set objects of the same kind without the need of counting, the latter activity being a specific acquired ability of human kind; the biquinary numbering notation used by the Athenians and the Romans exploits this natural characteristic of human beings.

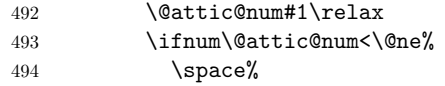

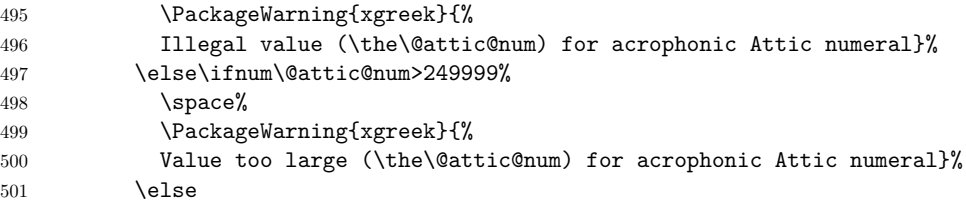

Having done all the necessary checks, it is possible to proceed with the actual computation. If the number is greater than 49999, then it certainly has at least one  $\mathbb{F}$  "digit". The macro finds all such digits by continuously subtracting 50000 from \@attic@num, until \@attic@num becomes less than 50000.

```
502 \@whilenum\@attic@num>49999\do{%
503 ^^^^^^^010147\advance\@attic@num-50000}%
```
Next the macro checks for tens of thousands.

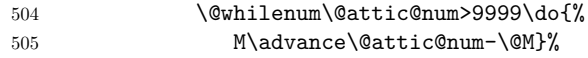

Since a number can have only one  $\mathbb{F}$  "digit" (equivalent to 5000), it is easy to check whether is should have one and produce the corresponding numeral when it does have one.

```
506 \ifnum\@attic@num>4999%
507 ^^^^^^010146\advance\@attic@num-5000%
508 \fi\relax
```
The macro should also check for thousands, the same way it checked for tens of thousands.

```
509 \@whilenum\@attic@num>999\do{%
510 Χ\advance\@attic@num-\@m}%
```
Since a numeral can have at most one  $\mathbb{F}$  "digit" (equivalent to 500), this should be handled the way the macro handled the case of the five thousands "digit".

```
511 \ifnum\@attic@num>499%
512 ^^^^^^010145\advance\@attic@num-500%<br>513 \fi\relax
              \fi\relax
```
It is time to check hundreds, which follow the same pattern as thousands.

514 \@whilenum\@attic@num>99\do{%

```
515 Η\advance\@attic@num-100}%
```

```
A numeral can have only one \mathbb{F} "digit" (equivalent to 50).
```

```
516 \ifnum\@attic@num>49%
```

```
517 ^^^^^^010144\advance\@attic@num-50%
```
518  $\if{if} \relax$ 

The macro now checks now for tens digit.

- 519 \@whilenum\@attic@num>9\do{%
- 520 Δ\advance\@attic@num by-10}%

Finally, it has to check for fives and the digits 1, 2, 3, and 4.

521 \@whilenum\@attic@num>4\do{%

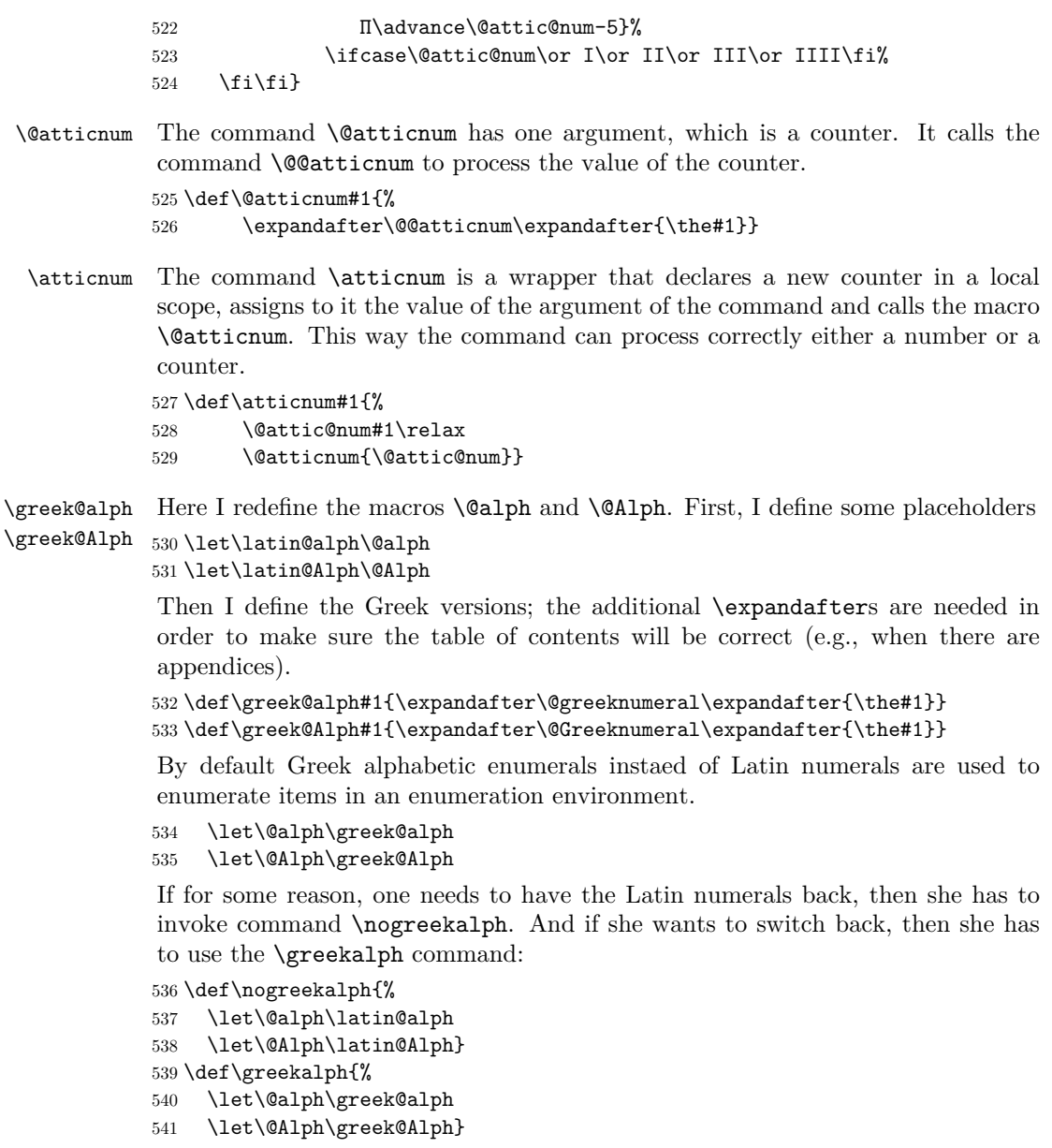

### \setlanguage We provide the \setlanguage command which activates the hypehnation patterns of some other language. It is similar to babel's \selectlanguage, but we opted to use a new name to avoid possible name conflicts. Valid arguments include monogreek, polygreek, ancientgreek, and american. As was noted previously, package luahyphenrules provides the command \HyphenRules which has exactly the same functionality as this command. So when using LuaLATEX users will actually use the \HyphenRules command.

```
542 \ifx\directlua\undefined%
543 \def\setlanguage#1{%
544 \expandafter\ifx\csname l@#1\endcsname\relax%
545 \typeout{^^J Error: No hyphenation pattern for language #1 loaded,}%
546 \typeout{ default hyphenation patterns are used.^^J}%
547 \language=0%<br>548 \else\languag
        \else\language=\csname l@#1\endcsname\fi}
549 \else
550 \let\setlanguage\HyphenRules
551 \fi
```
The macros \grtoday and \Grtoday produces the current date, only that the month and the day are shown as greek numerals instead of arabic as it is usually the case. In addition, the two commands differ in that the later produces the Greek numerals in uppercase.

```
552 \def\grtoday{%
```

```
553 \expandafter\greeknumeral\expandafter{\the\day}\space
```

```
554 \gr@c@month\space
```

```
555 \expandafter\greeknumeral\expandafter{\the\year}}
```

```
556 \def\Grtoday{%
```

```
557 \expandafter\Greeknumeral\expandafter{\the\day}\space
```

```
558 \gr@c@month\space
```

```
559 \expandafter\Greeknumeral\expandafter{\the\year}}
```
*⟨*/xgreek*⟩*